# **Мобильное приложение для OpenCorpora.org**

Студент: Бибаев Виталий Руководитель: Бугаев Богдан

https://github.com/Roenke/opencorpora-mobile

# **OpenCorpora**

- **OpenCorpora** это проект по созданию размеченного корпуса текстов силами сообщества. <http://opencorpora.org/>
- Для решения многих лингвистических задач используются так называемые *текстовые корпуса* — специальным образом подобранные и структурированные коллекции текстов. Наиболее информативными являются *размеченные корпуса*, то есть такие, в которых частям текста приписана лингвистическая информация — например, каждое слово отнесено к той или иной части речи

#### Мотивация

- Процесс решения лингвистических задач во многом напоминает викторину – короткие вопросы с несколькими вариантами ответа
- Требуется возможность выполнять задачи в отсутствие доступа в сеть
- Пользователям хотелось бы размечать тексты с телефона

## Цель

• Разработать мобильное приложения для opencorpora.org

# Задачи

- Проектирование API со стороны главного сервиса:
	- Анализ необходимых методов
	- Документация и примеры запросов и ответов
- Настройка окружения:
	- Репозиторий и трекинг задач на GitHub
	- Непрерывная интеграция (CI)
	- Заглушки API для удобства разработки
- Разработка приложения

## Разработка приложения

- Авторизация пользователя
- Хранение данных
- Отправка и получение данных
- Фоновая синхронизация
- Пользовательский интерфейс

#### API

- API Blueprint для описания методов API
- Apiary генерация тестовых API контроллеров и документации по API Blueprint
- Синхронизация с репозиторием GitHub
- [http://docs.opencorporaapi.apiary.io/#](http://docs.opencorporaapi.apiary.io/)

### Continuous integration

- Билд-сервер Travis-ci.org
- Сборка, статический анализ (lint)
- <https://travis-ci.org/Roenke/opencorpora-mobile/builds>

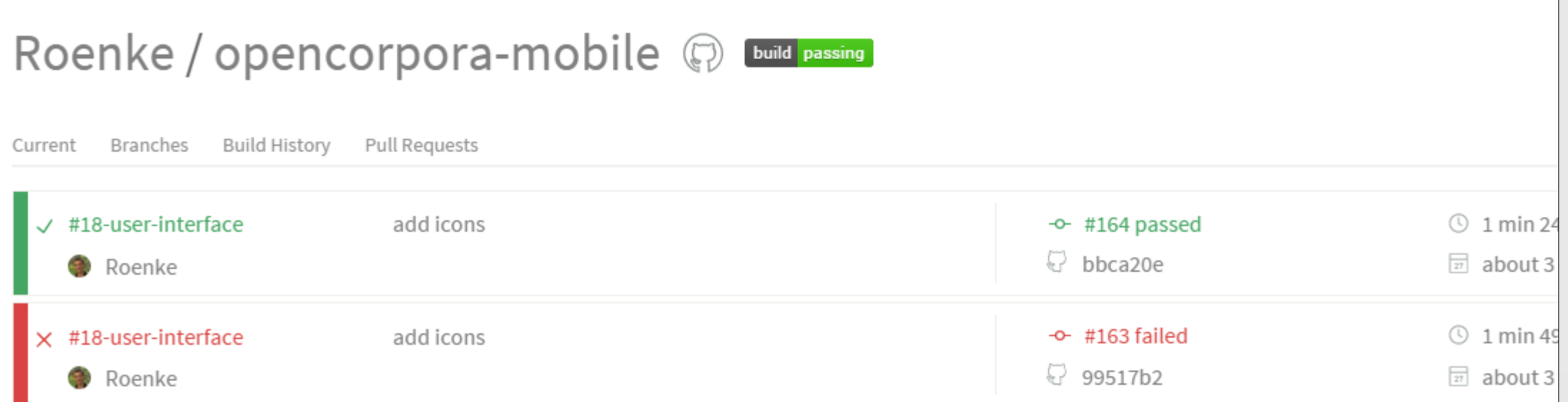

#### Авторизация пользователя

- Проблема хранение персональных данных пользователя
- Решение использовать AccountManager

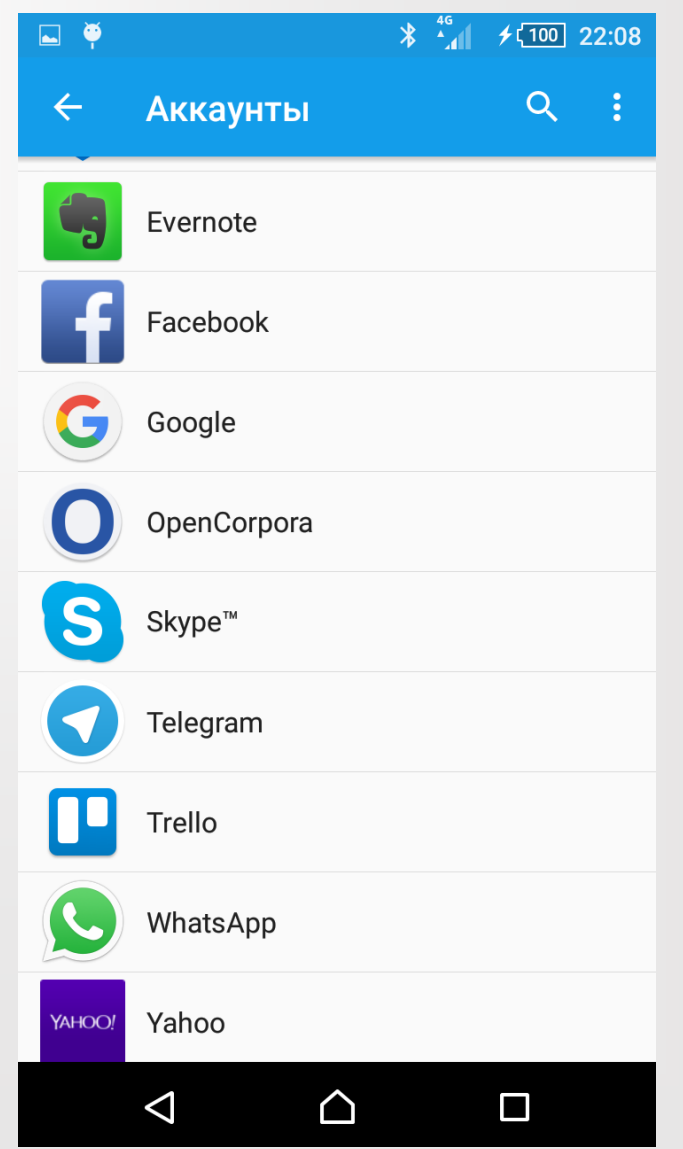

#### Синхронизация и актуализация задач

- Проблема задачи могут устаревать
- Решение использовать возможность Framework`a (механизм Sync Adapter)
- Результат автоматическая периодическая синхронизация, либо ручная из приложения

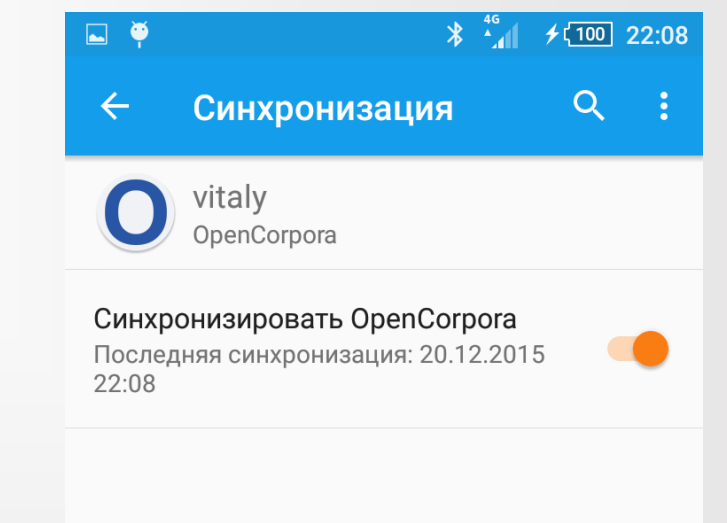

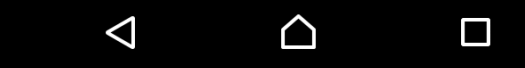

## Результаты

- Спроектирован и описан необходимый API
- Реализована основная функциональность мобильного приложения:
	- Авторизация пользователя
	- Хранение данных
	- Отправка и получение данных
	- Фоновая синхронизация
	- Простой пользовательский интерфейс

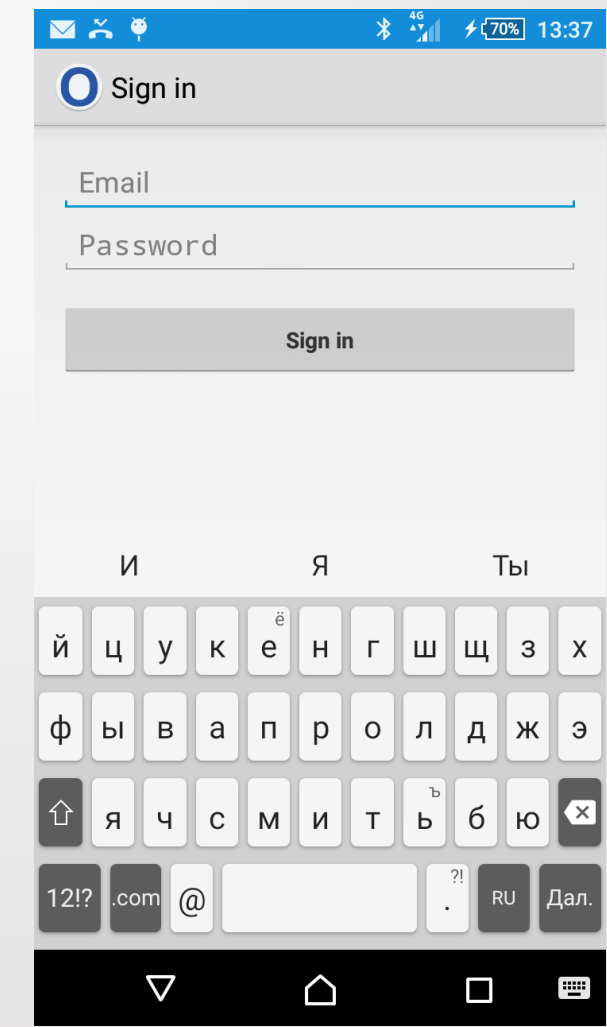

#### Что хочется сделать

- Дождаться реализации OpenCorpora API и интегрироваться с ним
- Доделать пользовательский интерфейс
- Выложить в Play Market

#### Полученные знания и навыки

- Особенности мобильной разработки и платформы Android
- Проектирование и описание API
- Опыт использования Java
- Применение CI

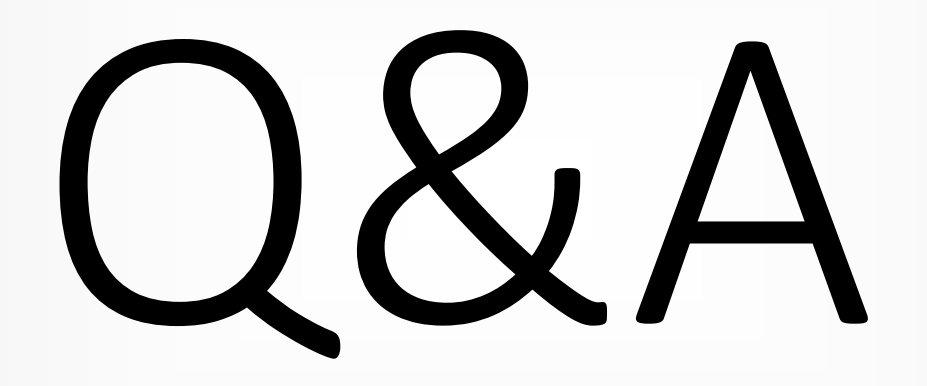